Microsoft Manual Client Installation Error Sharepoint 2010 >>>CLICK HERE<<<

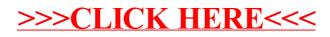